## **Breaking Information!!!**

I was asked about Wi-Fi at the FFA Building at DMACC for the Fall Iowa Science Teachers' Conference. I wanted to share what I found out with all of you!!

The building has free public Wi-Fi called "DMACC public". They have been having some issues with it. The signal can be weak at times and it can depend on the location within the building as to signal strength.

It was recommended that if you have your own hotspot, bring it. Some use their phones as a hotspot.

I found this on the internet concerning a phone:

- 1. Swipe the Home screen up or down to bring up the apps and open Settings.
- 2. Tap Connections, then scroll down and tap Mobile Hotspot and Tethering, and then tap Mobile Hotspot to enable it.

(My phone was a little different – I opened Settings and saw Personal Hotspot. I would need to switch it on.)

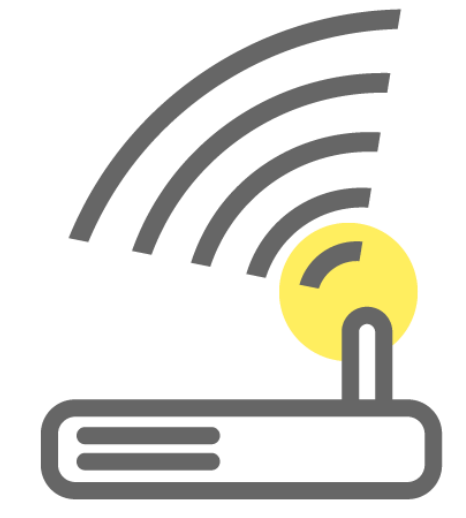